Start\_częst: 6.550000 MHz; Stop\_częst: 6.555000 MHz; Krok: 0.005 kHz Próby: 1001; Przerwanie: 0 uS

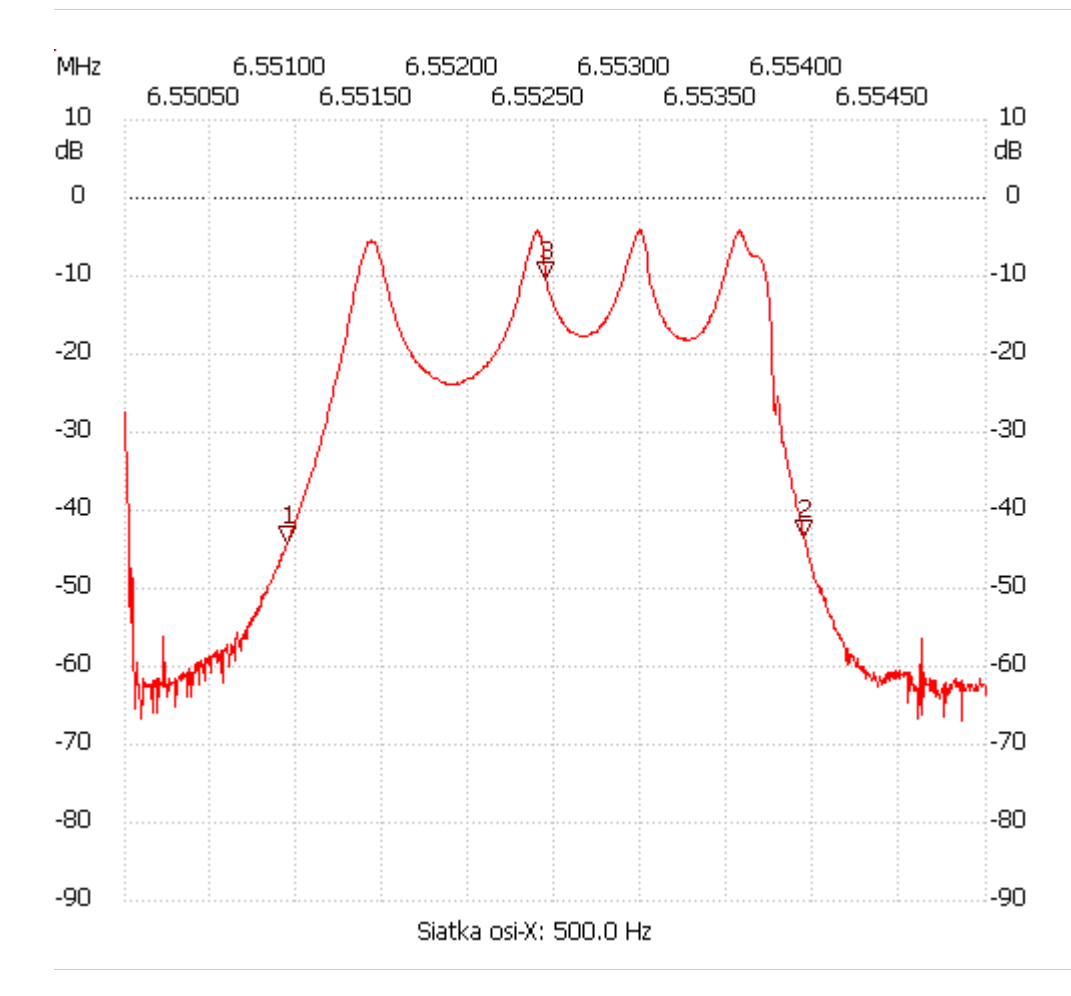

no\_label

Kursor 1:

6.550945 MHz

Kanał 1: -44.02dB ---------------------

Kursor 2:

6.553945 MHz

Kanał 1: -43.26dB

---------------------

## Kursor 3:

6.552445 MHz

Kanał 1: -10.29dB

---------------------

Kanał 1 max :-4.22dB 6.552395MHz min :-66.95dB 6.554855MHz

---------------------